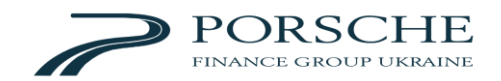

# **ВИТЯГ З ПОЛОЖЕННЯ ПРО ЕЛЕКТРОННИЙ ДОКУМЕНТООБІГ, ВИКОРИСТАННЯ ЕЛЕКТРОННОГО ПІДПИСУ ТА ЕЛЕКТРОННОЇ ПЕЧАТКИ У ТОВАРИСТВІ З ОБМЕЖЕНОЮ ВІДПОВІДАЛЬНІСТЮ «ПОРШЕ МОБІЛІТІ»**

#### **1. Визначення понять**

**Компанія –** товариство з обмеженою відповідальністю «Порше Мобіліті»

**Кваліфікований електронний підпис (КЕП)** – удосконалений електронний підпис, який створюється з використанням засобу кваліфікованого електронного підпису і базується на кваліфікованому сертифікаті відкритого ключа.

**Удосконалений електронний підпис (УЕП)** – електронний підпис, створений в результаті криптографічного перетворення електронних даних, до яких цей електронний підпис відноситься, з використанням удосконаленого засобу електронного підпису та закритого ключа, пов'язаного з підписувачем.

**Положення** – Положення про електронний документообіг, використання електронного підпису та електронної печатки у товаристві з обмеженою відповідальністю «Порше Мобіліті», затверджене наказом № 19 від 28.03.2024.

**Система ЕДО** – сукупність програмно-технічних засобів, що забезпечує організацію роботи з електронними документами в Компанії, їх підписання, обмін та зберігання.

**Електронний документ** – це документ, інформація в якому зафіксована у формі електронних даних, у тому числі обов'язкові реквізити документа. Електронний документ може бути створений, переданий, збережений і перетворений електронними засобами у візуальну форму подання електронного документа.

[….]

## [….]

#### **4. Використання електронних підписів та електронних печаток установи**

- 4.1. У Компанії використовуються такі види електронних підписів та електронних печаток:
	- $\bullet$  **KEIT**
	- $\bullet$  УЕП
	- Удосконалена електронна печатка, що базується на кваліфікованому сертифікаті електронної печатки (далі – «**Епечатка**»)
- 4.2. КЕП має таку саму юридичну силу, як і власноручний підпис, та має презумпцію його відповідності власноручному підпису. КЕП використовується для підписання документів, аналоги яких на паперових носіях повинні містити власноручний підпис відповідно до законодавства України. Компанія використовує КЕП, які знаходяться в засобах кваліфікованого електронного підпису (на захищеному носії).
- 4.3. УЕП використовується виключно поки правовий режим використання УЕП та КЕП прирівняний один до одного відповідно до вимог законодавства України.

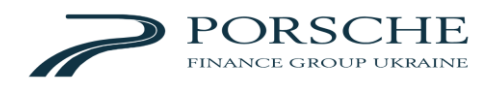

- 4.4. КЕП/УЕП повинен відповідати таким вимогам:
	- бути виданим кваліфікованим надавачем електронних довірчих послуг відповідно до законодавства України;
	- зберігатися в засобі кваліфікованого електронного підпису (на захищеному носії), застосованого лише для КЕП;
	- не бути скомпрометованим;
	- бути чинним (мати строк дії, що не сплив);
	- не бути скасованим або заблокованим;
	- містити код ЄДРПОУ Компанії.

[…]

4.6. Використання КЕП/УЕП та Епечатки:

4.6.1. Електронні документи від імені Компанії обов'язково підписуються КЕП/УЕП і Епечаткою в порядку, встановленому цим Положенням та внутрішніми документами Компанії.

 $[\dots]$ 

4.6.3. У випадках, коли УЕП не включений до переліку електронних підписів, які можуть використовуватися для підписання електронних документів згідно з вимогами нормативно-правових актів Національного банку України та інших законодавчих актів, або коли паперовий аналог електронного документа повинен містити власноручний підпис відповідно до вимог законодавства України, підписання електронного документа здійснюється за допомогою засобу КЕП.

4.6.4. Працівник, що підписав електронний документ за допомогою КЕП/УЕП, у такий спосіб засвідчує, що ознайомився з усім текстом документа, повністю зрозумів його зміст, не має заперечень до тексту документа (або такі заперечення викладені як окремий реквізит документа) і свідомо використав КЕП/УЕП у контексті, передбаченому документом (підписав, затвердив, погодив, завізував, засвідчив, ознайомився тощо).

4.6.5. У окремих випадках, для підписання електронних документів від імені Компанії, зокрема, для підписання документа за допомогою КЕП/УЕП, може використовуватись Портал.Дія або вебсайт Центрального засвідчувального органу.

4.6.6. Для накладення КЕП/УЕП та Епечатки із застосуванням сервісів Порталу.Дія або веб-сайту Центрального засвідчувального органу працівник має вчинити такі дії:

- Пройти процедуру зчитування засобу КЕП/УЕП;
- Обрати формат підпису .p7s;
- Завантажити файл електронного документа у форматі .pdf;
- Накласти на електронний документ КЕП/УЕП;
- Завантажити файл з накладеним КЕП/УЕП;
- Пройти процедуру зчитування засобу Епечатки;

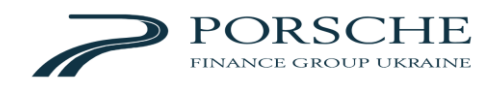

- Завантажити файл з накладеним КЕП/УЕП;
- Накласти на електронний документ Епечатку;
- Завантажити файл з накладеними КЕП/УЕП та Епечаткою;

4.6.7. Відділ ІТ забезпечує високий рівень безпеки зберігання засобів УЕП та Епечатки у Системі ЕДО для збереження конфіденційності та запобігання несанкціонованому доступу до них.

 $\left[\ldots\right]$ 

4.6.10. Компанія забезпечує подання заяви про скасування КЕП/УЕП до надавача електронних довірчих послуг, у разі зміни даних, внесених у такий КЕП/УЕП, звільнення відповідного працівника, переведення його на іншу посаду або припинення його повноважень на представництво Компанії.

### [….]

#### **7. Електронні документи**

[….]

#### 7.6. **Порядок виявлення змін:**

7.6.1. З метою виявлення будь-яких змін:

- в електронному документі до підписання відповідальний працівник звіряє зміст електронного документа з останньою погодженою версією проєкту документа;
- в електронному документі після підписання та/або використання електронної печатки відповідальний працівник звіряє зміст електронного документа з останньою погодженою версією проєкту документа та додатково звіряє протокол створення та перевірки кваліфікованого та удосконаленого електронного підпису (надалі – «**Протокол валідації**») отриманий одразу після підписання документа з Протоколом валідації отриманим на момент здійснення перевірки;
- в електронній копії з паперового документа відповідальний працівник звіряє зміст електронної копії документа зі змістом паперового оригіналу;
- в електронній копії з паперового документа після використання електронного підпису та/або електронної печатки – відповідальний працівник звіряє зміст електронної копії зі змістом паперового оригіналу та додатково звіряє Протокол валідації після підписання документа/накладення печатки з Протоколом валідації на момент здійснення перевірки;
- в паперовій копії з електронного документа відповідальний працівник звіряє зміст паперової копії зі змістом електронного документа;
- в електронній печатці після її використання для засвідчення електронного документа, електронної копії з паперового документа – звіряє Протокол валідації після первинного накладення печатки на документ з Протоколом валідації на момент здійснення перевірки;

7.6.2. За необхідності додаткової перевірки електронного документа, відповідальний працівник може звернутися до відділу ІТ із запитом надати перелік дій, які вчинялись в історії змін документа

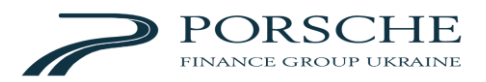

в Системі ЕДО. Відділ ІТ надає працівнику витяг з історії змін Системи ЕДО, який демонструє розширений перелік дій з документом, який перевіряється (з урахуванням наданих погоджень, накладення підписів, внесення змін тощо з вказівкою міток часу).

#### 7.7. **Виготовлення копій документів**

7.7.1. Електронна копія з паперового документа створюється шляхом сканування паперового примірника документа та збереження його у форматі .pdf. Після збереження файлу у форматі .pdf працівник накладає КЕП/УЕП та Епечатку на такий файл із застосуванням Системи ЕДО, відповідного сервісу Порталу.Дія або Центрального засвідчувального органу.

7.7.2. Паперова копія електронного документа створюється шляхом роздрукування електронного документа. Паперова копія електронного документа має містити напис «Паперова копія електронного документа» у правому верхньому куті першої сторінки документа та бути засвідченою уповноваженою особою Компанії відповідно до вимог чинного законодавства України. До такої копії додаються роздруковані Протоколи валідації про накладення КЕП/УЕП та Епечатки. Якщо паперова копія міститься на двох і більше аркушах паперу, документ може прошиватися.

[….]